03.12.1

 $2.10/ X$ 

ACCESS EXCEL

SETUT

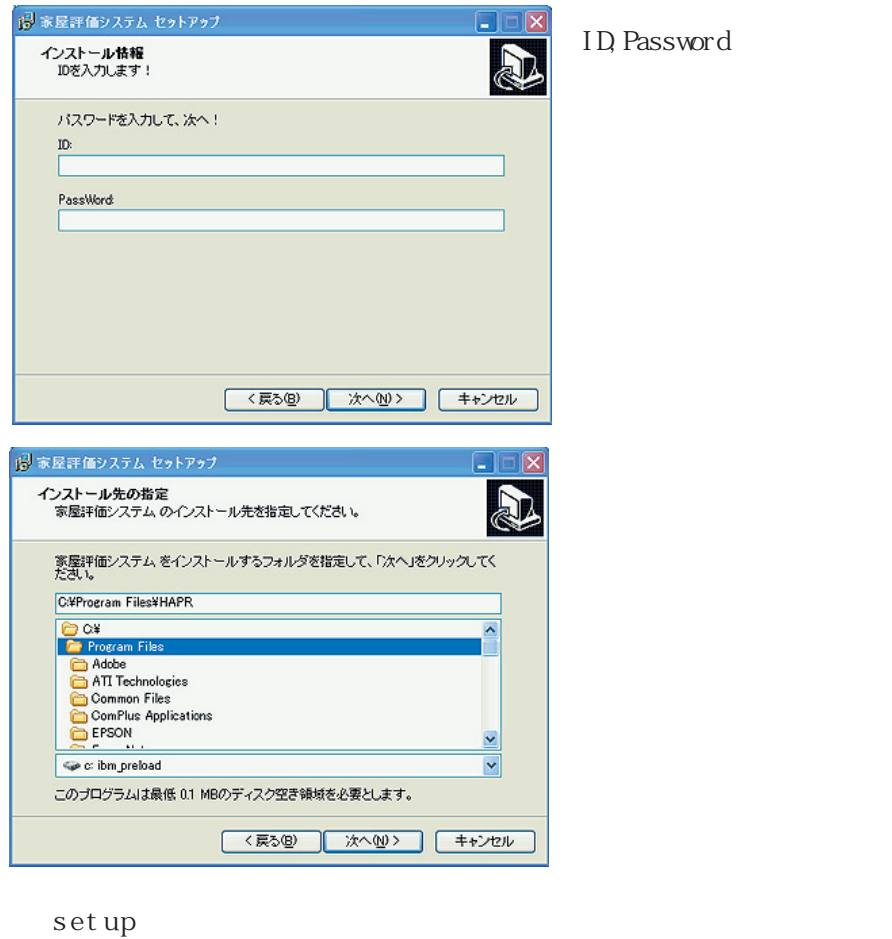

Wn9x, NT4.0

Microsoft Data Access Mcrosoft

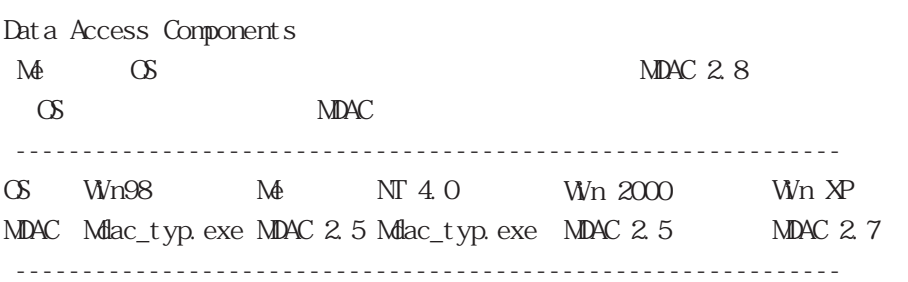

http://msdn.microsoft.com/library/default.asp?url=/downloads/list/ dat aaccess. asp

Dcom98.exe, Dcm95cfg.exe ActiveX

Dcom98.exe mdac\_typ.exe

 $(win9x)$ 

DCOM98, DCM95CFG

http://www.asia.microsoft.com/japan/com/comdownload.asp

 $($   $)$ 

 $($ 

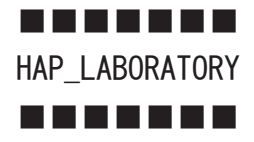

その他不明な点は、HAP\_LABO のホームページをご覧下さい。

 $\begin{array}{ccc} \text{mail} & & ( & \\ & \end{array}$ **VECTOR** 

 $*$ . exe

こまり きょうしょく こうしゅうしょく こうしゅうしょう